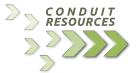

# CONDUIT RESOURCES, INC

1600 Stout Street, Suite 1230 Denver, Colorado 80202

# ENERGY DATA CONDUIT ENVERUS

#### GENERAL

The Conduit for Enverus maintains a local copy of Enverus's engineering, market research, production, rig, trajectory, and well data. We provide the data designed specifically for Esri's ArcMap, Tibco's Spotfire, and Microsoft's Excel, complete with ready-to-run templates built using SQL Server native spatial geometries.

## CONDUIT SYSTEMS OF ACCESS DESIGNED FOR ENVERUS

All referenced templates are in the 'Enverus' folder located inside the master Conduit file folder. Please check with your administrator for the specific Conduit folder location.

### ARCMAP / ARCGIS PRO

#### ENVERUS MAP.MXD

The ArcMap template includes a print layout in the document for ANSI E (34" x 44") size. There is also a ArcMap 10.3 version template supplied.

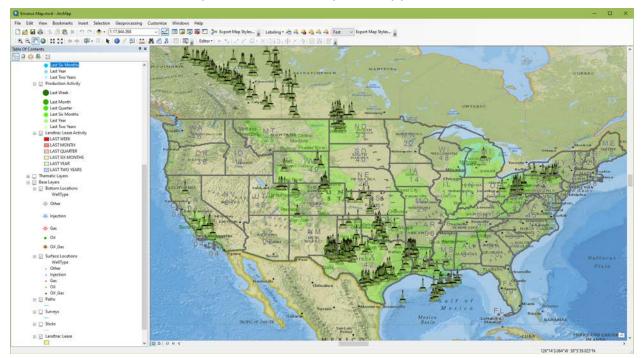

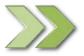

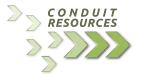

#### **ENVERUS MAP.APRX**

The ArcGIS Pro template loads the same data as the ArcMap template pre-connected to the Enverus database.

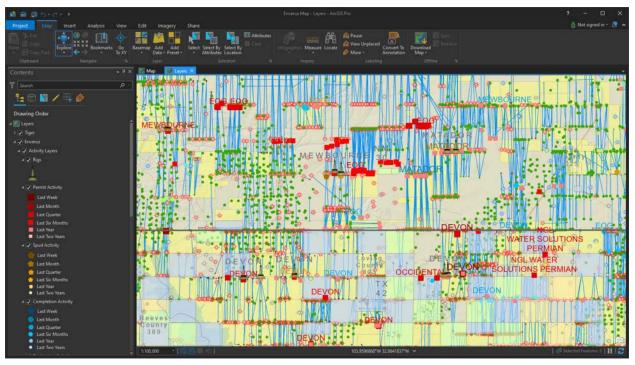

### ENVERUS DRILLINGINFO DATA FOR EXCEL

The Conduit for Enverus data comes complete with an auto-updated Microsoft Excel template for recent completion, lease, production, and well activity. These are updated daily in SQL Server and refresh automatically upon launching the template.

#### ENVERUS ACTIVITY.XLSX

|                                                                                                    |                                                                                                    |                   |        |              |                             |                                                             |                           |                  |                                                                                                    | Asser Wilson 🎑 🕺 — 🛛     |  |
|----------------------------------------------------------------------------------------------------|----------------------------------------------------------------------------------------------------|-------------------|--------|--------------|-----------------------------|-------------------------------------------------------------|---------------------------|------------------|----------------------------------------------------------------------------------------------------|--------------------------|--|
| Harry based                                                                                                    | PageLapout Formulas Data N                                                                                     | nies Ven Hog      |        |              | Q hit mushed you want to do |                                                             |                           |                  |                                                                                                    |                          |  |
| Xos                                                                                                    | Celle :                                                                                                    | 12.0. 0.          | -      | General      |                             | T1 (11) (11)                                                | 800 IN T                  | Edulation - Area |                                                                                                    | A 0                      |  |
| Dicenty -                                                                                                    |                                                                                                    |                   |        |              |                             | Conditional Formation Call                                  | Interest Colores Factored |                  |                                                                                                    |                          |  |
| V Farmat Panter                                                                                                    | 8 / 8 · 0 · 0 · 4 · E                                                                                          | 0 R 2 2 2 1 1 1 1 |        | 2.2          | • 12.77                     | Conditional Format as Cell<br>Formatting * Table * Studes * | PLAT STORY FRITTER        | Case - Set & Fr  |                                                                                                    | urs Tro Waber<br>File* * |  |
| Canada S                                                                                                    | Fand To                                                                                                    | Adjustered        |        | al man       | H 1 1                       | Shyler                                                      | Critic                    | Ballery .        | Secondary                                                                                                    | Water                    |  |
| Statement of the local division in which the local division in which the local divisio | and the second descent second descent second descent descent descent descent descent descent descent descent d |                   | _      |              | -                           | 100 C                                                       |                           | A DO GALAN       | Contract of Contract of Contra | 100000.00                |  |
|                                                                                                    | \$ 4000000429041                                                                                               |                   |        |              |                             |                                                             |                           |                  |                                                                                                    |                          |  |
| A                                                                                                    |                                                                                                    |                   |        |              |                             |                                                             |                           |                  |                                                                                                    |                          |  |
| -IO - Completin                                                                                                    | ID . LWISE . LWISE                                                                                             | - UNI             | - SICN | Constitute 1 | Lake Providen               | - Courts                                                    | · Brighter                | · Broks          | · 15/                                                                                                    | · SobPlay                |  |
| 40040+14                                                                                                    | -1 04030675130000 040306751100                                                                                 | 0403067513        | 04030  | US 0         | A                           | KERN                                                        | WESTERN US                | WESTERN US OTHER | SAN JOAQUIN                                                                                                    | SAN JOAQUIN BO           |  |
| 40040+14                                                                                                    | -1 04030675380000 040308753800                                                                                 | 0403067538        | 04030  | US C         | A                           | KERN                                                        | WESTERN US                | WESTERN US OTHER | SAN KAQUIN                                                                                                    | SAN JOAQUIN BEL          |  |
| 40048+14                                                                                                    | -1 04030675390000 040306753900                                                                                 | 0403067539        | 04250  | US C         | A                           | KERN                                                        | WESTERN US                | WESTERN US OTHER | SAN KAQUIN                                                                                                    | SAN JOAQUIN BEL          |  |
| 4004E+14                                                                                                    | -1 04030675150000 040306751500                                                                                 | 0403067515        | 04030  | US C         | A                           | KERN                                                        | WESTERN US                | WESTERN US OTHER | SAN JOAQUIN                                                                                                    | SAN JOAQUIN BEL          |  |
| 40046+14                                                                                                    | -1 04030675160000 040306752600                                                                                 | 0453067536        | 04030  | US C         | A                           | KERN                                                        | WESTERN US                | WESTERN US OTHER | SAN JOADUN                                                                                                    | SAN JOAQUIN BEL          |  |
| 40046+14                                                                                                    | -1 04030675170000 040305752700                                                                                 | 0403067517        | 04030  | US C         | A                           | KERN                                                        | WESTERN US                | WESTERN US OTHER | SAN JOAQUIN                                                                                                    | SAN JOAQUIN BEL          |  |
| 4004E+54                                                                                                    | -1 04030675180000 040306753800                                                                                 | 0403067538        | 04030  | US C         | A                           | KERN                                                        | WESTERN US                | WESTERN US OTHER | SAN JOAQUIN                                                                                                    | SAN JOAQUIN BEL          |  |
| 40042+54                                                                                                    | -1 04030675190000 0403067512900                                                                                | 0403067515        | 04030  | US C         | A                           | KERN                                                        | WESTERN US                | WESTERN US OTHER | SAN JOAQUIN                                                                                                    | SAN JOAQUIN BEI          |  |
| 4004E+14                                                                                                    | -1 04030675200000 040306752000                                                                                 | 0403067520        | 04030  | US C         | A                           | KERN                                                        | WESTERN US                | WESTERN US OTHER | SAN JOAQUIN                                                                                                    | SAN JOAQUIN BEI          |  |
| 40042+14                                                                                                    | -1 04030675230000 040306752100                                                                                 | 0421067521        | 04030  | US C         | A                           | KERN                                                        | WESTERN US                | WESTERN US OTHER | SAN JOAQUIN                                                                                                    | SAN JOAQUIN BEI          |  |
| 4004E+14                                                                                                    | -1 04090675220000 040306752200                                                                                 | 0403067522        | 04030  | US C         | A                           | KERN                                                        | WESTERN US                | WESTERN US OTHER | SAN JOAQUIN                                                                                                    | SAN JOAQUIN BEL          |  |
| 40045+14                                                                                                    | -1 04030675230000 640306752300                                                                                 | 0403067523        | 04530  | US C         | A                           | KERN                                                        | WESTERN US                | WESTERN US OTHER | SAN JOAQUIN                                                                                                    | SAN JOAQUIN BEI          |  |
| 40046+14                                                                                                    | -1 04030675240000 040306753400                                                                                 | 0403067524        | 04030  | US C         | A                           | KERN                                                        | WESTERN US                | WESTERN US OTHER | SAN JOAQUIN                                                                                                    | SAN JOAQUIN BEI          |  |
| 40046+54                                                                                                    | -1 04030675280000 040306752800                                                                                 | 0403067528        | 04030  | US 0         | A                           | KERN                                                        | WESTERN US                | WESTERN US OTHER | SAN JOADUN                                                                                                    | SAN JOAQUIN BEI          |  |
| 40046+54                                                                                                    | -1 04030675290000 040306752900                                                                                 | 0403067529        | 04030  | US 0         | A                           | KERN                                                        | WESTERN US                | WESTERN US OTHER | SAN JOAQUIN                                                                                                    | SAN JOAQUIN BEI          |  |
| 40046[+14                                                                                                    | -1 04030675300000 540306753000                                                                                 | 0403067530        | 04030  | us c         | A                           | KERN                                                        | WESTERN US                | WESTERN US OTHER | SAN JOAQUIN                                                                                                    | SAN JOAQUIN BEI          |  |
| 40046+14                                                                                                    | -1 04030675339000 040306753200                                                                                 | 0403067532        | 04030  | US C         | A                           | KERN                                                        | WESTERN US                | WESTERN US OTHER | SAN JOAQUIN                                                                                                    | SAN JOAQUIN BEL          |  |
| 40046+14                                                                                                    | -1 94030675960000 040366759500                                                                                 | 0403067536        | 04030  | US C         | A                           | KERN                                                        | WESTERN US                | WESTERN US OTHER | SAN JOAQUIN                                                                                                    | SAN JOAQUIN BEL          |  |
| 40040+54                                                                                                    | -1 04030675030000 040306760300                                                                                 | 0403067603        | 04030  | 1/5 0        | A                           | KERN                                                        | WESTERN US                | WESTERN US OTHER | SAN JOAQUIN                                                                                                    | SAN JOAQUIN BO           |  |
| 40046+14                                                                                                    | -1 04050676040000 040306766400                                                                                 | 0403067604        | 04030  | US C         | A                           | KERIN                                                       | WESTERN US                | WESTERN US OTHER | SAN JOAQUIN                                                                                                    | SAN JOAQUIN BEI          |  |
| 40048+54                                                                                                    | -1 04030676050000 040306760500                                                                                 | 0403067505        | 04030  | US C         | A                           | KERN                                                        | WESTERN US                | WESTERN US OTHER | SAN KADUN                                                                                                    | SAN JOAQUIN BEL          |  |
| 40046+14                                                                                                    | -1 04030676130000 040306761300                                                                                 | D423067613        | 04090  | 1/5 C        | A                           | KERN                                                        | WESTERN US                | WESTERN US OTHER | SAN JOAQUIN                                                                                                    | SAN JOAQUIN BEL          |  |
| 4004E+14                                                                                                    | -1 04030676140000 040305761400                                                                                 | 0403067634        | 04030  | US C         | A                           | KERN                                                        | WESTERN US                | WESTERN US OTHER | SAN JOAQUIN                                                                                                    | SAN JOAQUIN BEL          |  |
| 40040+14                                                                                                    | -1 04030676150000 040366761500                                                                                 | 0401067615        | 04530  | US C         | A                           | KERN                                                        | WESTERN US                | WESTERN US OTHER | SAN JOAQUIN                                                                                                    | SAN JOAQUIN BEL          |  |
| 40040+14                                                                                                    | -1 04030675160000 040306763500                                                                                 | 0403067635        | 04030  | US C         | A                           | KERN                                                        | WESTERN US                | WESTERN US OTHER | SAN JOAQUIN                                                                                                    | SAN JOAQUIN BEI          |  |
| 40042+14                                                                                                    | -1 04030676170000 040306763700                                                                                 | 0403067617        | 04050  | US C         | A                           | KERN                                                        | WESTERN US                | WESTERN US OTHER | SAN JOAGUNN                                                                                                    | SAN JOAQUIN BEI          |  |
| 40045+14                                                                                                    | -1 04030676180000 040306763800                                                                                 | 0423067638        | 04030  | .US C        | A                           | KERN                                                        | WESTERN US                | WESTERN US OTHER | SAN JOAQUIN                                                                                                    | SAN JOAQUIN BEL          |  |
| 40046+54                                                                                                    | -1.04030675190000 040305762900                                                                                 | 0403067629        | 04030  | US 0         | A                           | KERN                                                        | WESTERN US                | WESTERN US OTHER | SAM JOAQUIN                                                                                                    | SAN JOAQUIN BEL          |  |
| 40046+14                                                                                                    | -1.04030676290000 040306762800                                                                                 | 0403067628        | 04030  | us c         | A                           | KERN                                                        | WESTERN US                | WESTERN US OTHER | SAN JOAQUIN                                                                                                    | SAN JOAQUIN BEL          |  |
| 4004E+14                                                                                                    | -1 04030676290000 040306762900                                                                                 | 0403067629        | 04030  | US C         | A                           | KERN                                                        | WESTERN US                | WESTERN US OTHER | SAN JOAQUIN                                                                                                    | SAN JOAQUIN BEL          |  |
| 4004E+54                                                                                                    | -1 D4030676300000 040306763000                                                                                 | 0403067630        | 04030  | US C         | A                           | KERN                                                        | WESTERN US                | WESTERN US OTHER | SAN JOAQUIN                                                                                                    | SAN JOAQUIN BEL          |  |
| 4004E+14                                                                                                    | -1 04030676400000 040306764000                                                                                 | 0403067640        | 04030  | US C         | A                           | KERN                                                        | WESTERN US                | WESTERN US OTHER | SAN JOAQUIN                                                                                                    | SAN JOAQUIN BEL          |  |
| 40046+14                                                                                                    | -1 04030675460000 040306764500                                                                                 | 0403067646        | 04030  | US 0         | A                           | KEAN                                                        | WESTERN US                | WESTERN US OTHER | SAN JOAQUIN                                                                                                    | SAN JOAQUIN BEL          |  |
| 4004E+54                                                                                                    | -1 04030675440000 040306764400                                                                                 | 0403067644        | 04090  | US C         | A                           | KERN                                                        | WESTERN US                | WESTERN US OTHER | SAN JOAQUIN                                                                                                    | SAN JOAQUIN BEL          |  |
| 4004E+14                                                                                                    | -1.04030677490000 040306774900                                                                                 | 0403067745        | 04030  |              | A                           | KERN                                                        | WESTERN US                | WESTERN US OTHER | SAN JOAQUIN                                                                                                    | SAN JOAQUIN BEL          |  |
| 40040+14                                                                                                    | -1 04030677500000 040306775000                                                                                 | 0403067750        | 04530  |              | A                           | KERN .                                                      | WESTERN US                | WESTERN US OTHER | SAN JOAQUIN                                                                                                    | SAN JOAQUIN BEL          |  |
| 40040+14                                                                                                    | -1 04030677540000 040306775400                                                                                 | 0403067754        | 04030  |              | A                           | KERN                                                        | WESTERN US                | WESTERN US OTHER | SAN JOAQUIN                                                                                                    | SAN JOAQUIN BEL          |  |
| 40046+14                                                                                                    | -1 04030677560000 040306775600                                                                                 | 0403067756        | 04030  |              | A.                          | KDNN                                                        | WESTERN US                | WESTERN US OTHER | SAN JOAGUIN                                                                                                    | SAN JOAQUIN BEL          |  |
| 40046+14                                                                                                    | -1 04030677570000 040306775700                                                                                 | 0403067757        |        |              | 4                           | KONN                                                        | WESTERN US                | WESTERN US OTHER | SAN XOAQUAN                                                                                                    | SAN JOAQUIN BEI          |  |
| 40046+34                                                                                                    | -1 04030677590000 040306775900                                                                                 | 0403067798        | 04030  |              | A                           | KERN                                                        | WESTERN US                | WESTERN US OTHER | SAN JOAQUIN                                                                                                    | SAN JOAQUIN BEI          |  |
| 4004E+14                                                                                                    | -1 04030677840000 040306778400                                                                                 | 0403067784        |        |              | A                           | KERN                                                        | WESTERN US                | WESTERN US OTHER | SAN JOAQUIN                                                                                                    | SAN JOAQUIN BEI          |  |
| 40046+14                                                                                                    | -1 04030677860000 040306778600                                                                                 | 0403067796        |        |              | A                           | KERN                                                        | WESTERN US                | WESTERN US OTHER | SAN JOAQUIN                                                                                                    | SAN JOAQUIN BD.          |  |
| 40040+14                                                                                                    | -1 04030677880000 040306778800                                                                                 | 0403067788        | 04030  | 1/5 0        | A                           | KERN                                                        | WESTERN US                | WESTERN US OTHER | SAN JOADUN                                                                                                    | SAN JOAOLEN BEL          |  |

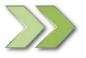

www.conduitresources.com 720.402.3875

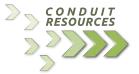

## ENVERUS DRILLINGINFO DATA FOR SPOTFIRE

We provide a Tibco Spotfire template that loads recent completion, lease, production, and well activity. This template loads and refreshes the data in Spotfire upon launching the template pulling new data directly from the Conduit updated SQL Server database.

## ENVERUS ACTIVITY.DXP

The activity template loads, refreshes, and relates 4 activity SQL views into spotfire upon opening the project. Note, the source data for this template comes from the Activity views instead of the Analytics views.

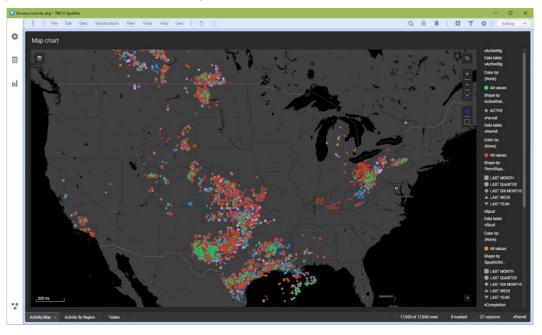

## ENVERUS BASIN & TRAJECTORY PROMPT.DXP

This template prompts you to choose 1 basin and 1 trajectory and includes monthly production.

### ENVERUS OPERATOR PROMPT.DXP

This template prompts you to choose up to 10 operators and monthly production.

### ENVERUS STATE & COUNTY PROMPT.DXP

This template prompts you to choose up to 3 states and 10 counties and includes monthly production.

## SUPPORT EMAIL:

support@conduitresources.com

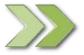